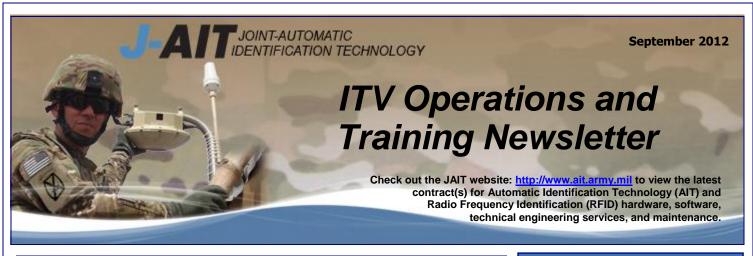

# Department of Defense (DoD) Country Code Standard Migration

The Secretary of Defense Memorandum, *Department of Defense (DOD) Country Code Standard*, dated June 6, 2011\*, directs the DOD migration from the Federal Information Processing Standards (FIPS) two-character country codes to the International Organization for Standardization (ISO) 3166-1 two-character country codes. All Program Managers are to ensure transition is completed by 30 September 2012.

The Country Reference table containing both the FIPS and ISO codes is currently being added to the *RF-ITV Tracking Portal* database and will be available by the end of September. Lookup Tables can be found at *Tools and Support > Reference Lookup > Countries*.

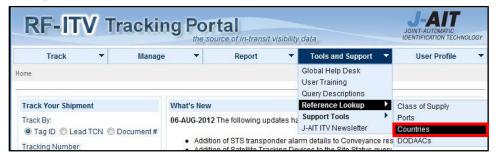

The new tables will allow users to look up codes in two ways. First, users can scroll through the list to find the country of interest and see its FIPS and ISO codes. A complete list of these codes may be exported to an Excel spreadsheet.

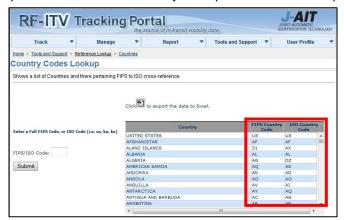

\*https://www.cascom.lee.army.mil/private/ITV/documentation/DoDCountryCode6Jun11.pdf (You will need a Common Access Card (CAC) to view.)

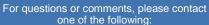

 Cynthia Jones, RF-ITV Team Chief

 cynthia.j.jones26.civ@mail.mil

 (703) 545-2982
 DSN (312) 865-2982

Reginald Madden, RF-ITV Assistant Team Chief reginald.m.madden.civ@mail.mil (703) 545-2985 DSN (312) 865-2985

Douglas Cantaral, RF-ITV Operations Specialist douglas.h.cantaral.civ@mail.mil (703) 545-2973 DSN (312) 865-2973

Jerry Rodgers, Operational Readiness jerry.d.rodgers.ctr@mail.mil (703) 545-3000 DSN (312) 865-3000

Jose Gonzalez, Operational System Engineer jose.l.gonzalezlatorres.ctr@mail.mil (703) 545-2978 DSN (312) 865-2978

Chris Maeger, RF-ITV System Analyst <u>christopher.a.maeger.ctr@mail.mil</u>
(703) 545-2987 DSN (312) 865-2987

#### J-AIT LNOs:

 Virgil Green-Southwest Asia

 Virgil.green@afghan.swa.army.mil

 011-965-670-85153
 DSN (318) 481-4556

 Roshan AF 079-250-1798

Charles Van Sistine-CENTCOM charles.a.vansistine.ctr@mail.mil (813) 529-4106 DSN (312) 529-4106

Ken Smith-EUCOM and AFRICOM john.k.smith23.civ@mail.mil 49-6372-842-3723 DSN (314) 481-3723

Andy Smith-NORTHCOM, FORSCOM, TRANSCOM, SOUTHCOM, National Guard Bureau, Army Materiel Command, US Navy, Air Force, and Marine Corps andy.o.smith.ctr@mail.mil

(703) 545-3052 DSN (312) 865-3052

 Whit Norris-PACOM

 whit.norris.ctr@pacom.mil

 (808) 477-8071
 DSN 315-477-8071

RF-ITV Training: RF-ITV Global Help Desk help.rfitv@us.army.mil
1 (800) 877-7925 DSN users dial your local DSN off-net access number, wait for dial tone, then dial 1 (800) 877-7925

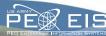

Secondly, users can enter any two-digit code and find any country using the two-digit code either as a FIPS code or an ISO code.

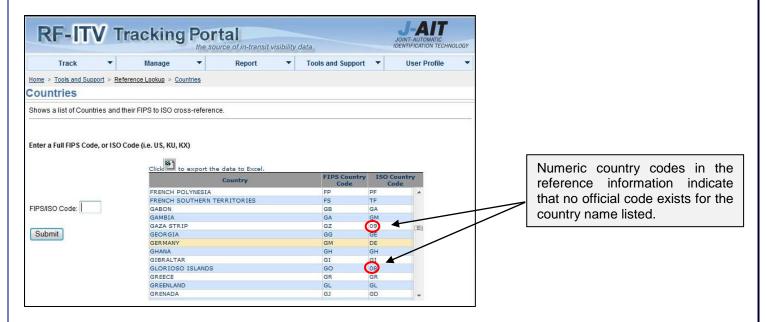

A list of FIPS/ISO country codes is also available to download and post to your workstation from the US Army Combined Arms Support Command (CASCOM) In-Transit Visibility (ITV) website at:

https://www.cascom.lee.army.mil/private/ITV/documentation/FIPS-ISOcountrycodechange.xlsx (Excel spreadsheet)

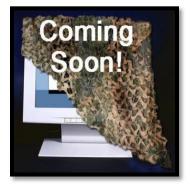

# **RF-ITV Tracking Portal Redesign**

You may have noticed some subtle changes on the *RF-ITV Tracking Portal*. Over the next few months, we will be conducting a major renovation of the site which will introduce a new user interface with enhanced functionality and new user-friendly features. Stay tuned for more details in upcoming issues of the *JAIT ITV Operations* and *Training Newsletter!* 

#### RF-ITV Global Help Desk (GHD)

**Toll Free**: 1 (800) 877-7925. **DSN**: Dial your local DSN off-net access number, wait for dial tone, and then dial 1 (800) 877-7925.

AKO Instant Messenger Username: help.rfitv

Green Force Tracker/Lotus Sametime Group Name: PEO EIS-PM J-AIT-GHD

Help available 24hours/7 days a week **Email**: help.rfitv@us.army.mil

The RFID GHD should be contacted before any attempt to reach an FSE in your area.

If you would like to subscribe to the newsletter or if you have a noteworthy RF-ITV story, lesson-learned, or short article for publication in the newsletter, please submit to Jerry Rodgers, J-AIT, jerry.d.rodgers.ctr@mail.mil.

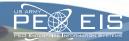

#### For and From the Field

#### Tag Return Address for Korea

We recently had a request as to where to return tags in Korea. The return address for the DLA Depot, DDDK, in Camp Carroll, Korea is:

Commander, DDDK, Unit 15758 ATTN: DDDK-T APO AP 96260-5759 Additional return addresses can be found at:

https://www.cascom.lee.army.mil/private/ITV/documentation/tagreturn.pdf

#### Automated Manifest System, Tactical (AMS-TAC) System Configuration-Migration of DOLs from IMCOM to ASC

The US Army is transitioning its Directorate of Logistics (DOL) functions from Installation Management Command (IMCOM) to Army Sustainment Command (ASC). As part of the transition, DOL units will receive all new Unit Identification Codes (UIC).

To ensure that the correct UIC is used in documentation (e.g., Military Shipping Labels (MSL) and RFID tags) and/or transactions (e.g., TK4s), you will need to change your Department of Defense Activity Address Code (DODAAC) associated with your new UIC within AMS-TAC. For more detailed instructions on how to make this change, go to: <a href="http://www.ams-tac.com/ams/v313/fag/setup\_313.shtml">http://www.ams-tac.com/ams/v313/fag/setup\_313.shtml</a>.

## Site Analysis: CARROLLDSSW1, Camp Carroll, Korea

For this month's analysis we looked at RF-ITV *Write* site, Device ID TDDDK0000001, Device Name CARROLLDSSW1 which is the DLA Defense Distribution Depot Korea DSS JAMS site located on Camp Carroll, Korea. The focus of our analysis was on the data quality and movement of RFID tags being written at site CARROLLDSSW1. Using the *Site Activity* query, we looked at the tag writing workload of this site from 1-10 August 2012 and identified 84 tags that were written during that period. The results of this data analysis are as follows:

- By comparing the Consignee DODAAC, Port of Debarkation (POD) on the RFID tag to the Read events of the tag, and Last Reported Interrogator Name, it was determined that 59 out of 84 tagged shipments (70%) reached final destination.
- Based on *RF-ITV Tracking Portal* data, 25 tagged shipments hadn't reached final destination by the conclusion
  of our analysis. Of these 25 tagged shipments, six were awaiting transport at US Air Force air bases; two were
  last read at the Busan Pier (since these were traveling by ship, they have not had sufficient time to reach their
  final destination) and seven tagged shipments read at various locations in Korea have not had any further read
  events since early August. The remaining 10 tagged shipments were traveling to destinations not instrumented for
  RF-ITV and therefore it cannot be determined if they reached final destination.
- It should be noted that although 84 of the Port of Embarkation (POE) and POD codes were found to be valid, some were used incorrectly. We have contacted the site POC about the codes used in error and provided a list of correct codes to use in the future.
- The commodity data was **excellent**. Complete commodity data provides "in-the-box" visibility, allows users more options for query searches and provides more complete data sharing with other ITV systems.
- By using the *Archive* data selection on the *RF-ITV Tracking Portal*, it was determined that 54 out of the 84 (64%) tags had been used previously which indicates a good re-use of tags by keeping them in the distribution pipeline.
- Of the 84 tagged shipments we analyzed, 100% contained valid Consignee DODAACs and Consignor DODAACs.
- By successfully contacting the site point of contact, it was confirmed that the registered point of contact information was correct. We also confirmed that the latitude/longitude and naming convention on the site registration page was correct.

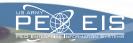

## The RF-ITV Training Team's Tips and Tricks

#### Changing the Type of Interrogator Used in Savi Site Manager 6.0

With the use of portable equipment such as the Portable Deployment Kit (PDK) and the Early Entry Deployment Support Kit (EEDSK), there may be a time when it is necessary to interchange a full size reader (SR-650) with a mobile reader (SMR-650-213). Savi Site Manager has to be set to use one or the other but cannot use both at the same time. The directions below detail how to make the change within the software. The use of the word "protocol" in the instructions simply describes how the interrogator communicates with the computer. When the instructions refer to COM ports, keep in mind that each computer may have different COM ports from the instructions. As always, please contact the RF-ITV Help Desk at help.rfitv@us.army.mil for additional assistance.

Here is the type of protocol used for each type of reader for future reference:

| Reader Type                                                                                                | Protocol |
|----------------------------------------------------------------------------------------------------|----------|
| SR-650 Savi full size reader (dome or saucer shaped)                                                       | RS485    |
| <b>SMR-650-213</b> Savi Mobile Reader (small reader that comes with PDK and attaches to the rear of case). | RS232    |

1. Open the Site Manager Console as an Administrator. Right click Site Manager Console (Figure 1) then click Run as administrator (Figure 2).

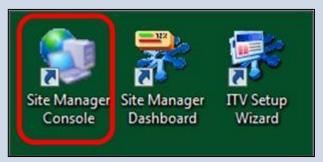

(Figure 1).

2. Left click **Tools** (A) and then click **Configure Hosts/Networks** (B) (Figure 3).

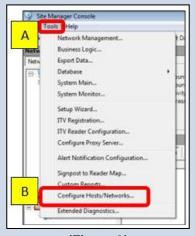

(Figure 3).

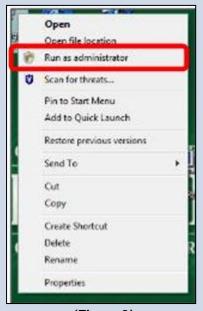

(Figure 2).

3. The pop up window that appears next shows the networks loaded in *Site Manger*. Right Click **RS232-COM1** (It may also have RS485-COM# depending on the currently loaded reader) (Figure 4).

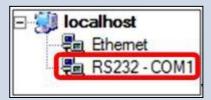

(Figure 4).

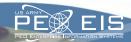

## The RF-ITV Training Team's Tips and Tricks

### Changing the Type of Interrogator Used in Savi Site Manager 6.0 (Cont'd.)

4. Left click *Edit Network* (Figure 5). Under Network Type, select the protocol that will be used. Select either RS232 for the SMR or RS485 for the SR650 (Figure 6).

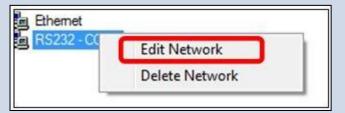

(Figure 5).

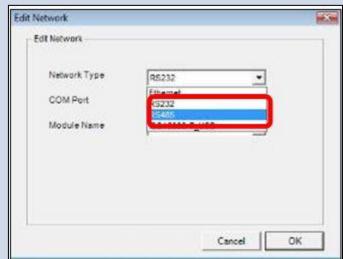

(Figure 6).

5. Click **OK** (Figure 7). Now the protocol should reflect the change (Figure 8).

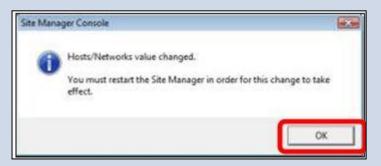

(Figure 7).

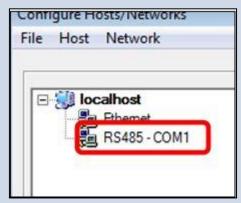

(Figure 8).

6. Restart Site Manager and continue normal operations using the new reader.